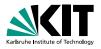

### An Introduction into JUnit

Praxis der Software-Entwicklung WS 2012/13 Daniel Bruns Erik Burger | 13.02.2013

Institut für Theoretische Informatik – Institut für Programmstrukturen und Datenorganisatioi

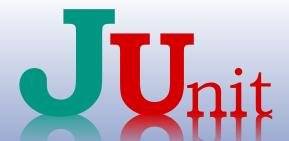

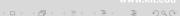

## **Foreword**

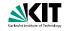

Program testing can be used to show the presence of bugs, but never to show their absence!

Dijkstra, 1972

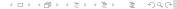

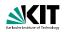

#### **Functional Tests**

- Correctness according to specification

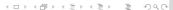

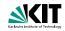

#### **Functional Tests**

- Correctness according to specification
- Concurrency/Thread safeness

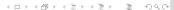

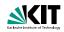

#### **Functional Tests**

- Correctness according to specification
- Concurrency/Thread safeness

- Performance

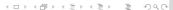

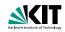

#### **Functional Tests**

- Correctness according to specification
- Concurrency/Thread safeness

#### Non-Functional

- Performance
- Security

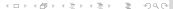

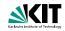

#### **Functional Tests**

- Correctness according to specification
- Concurrency/Thread safeness

- Performance
- Security
- Usability

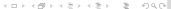

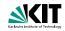

#### **Functional Tests**

- Correctness according to specification
- Concurrency/Thread safeness

- Performance
- Security
- Usability
- Interoperability

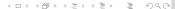

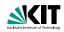

#### **Functional Tests**

- Correctness according to specification
- Concurrency/Thread safeness

#### Non-Functional

- Performance
- Security
- Usability
- Interoperability
- Reliability

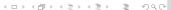

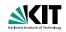

## Knowledge

- black-box tests

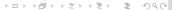

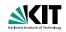

## Knowledge

- black-box tests
- white-box tests

- Unit
- Integration
- System

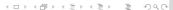

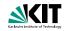

## Knowledge

- black-box tests
- white-box tests

- Unit
- Integration
- System

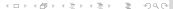

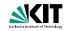

### Knowledge

- black-box tests
- white-box tests

#### Structure

- Unit
- Integration
- System

Daniel Bruns, Erik Burger - JUnit

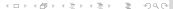

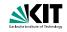

## Knowledge

- black-box tests
- white-box tests

- Unit
- Integration
- System

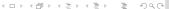

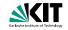

- Test represents typical usage scenarios
- High degree of dependencies
- ⇒ Refactoring

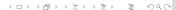

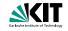

- Test represents typical usage scenarios
- Less dependencies  $\Rightarrow$  easier to use
- High degree of dependencies
- ⇒ Refactoring

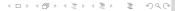

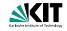

- Test represents typical usage scenarios
- Less dependencies ⇒ easier to use
- High degree of dependencies
  - Lack of modularisation?
  - Bad design?
  - Bad code dependency management
- lacksquare  $\Rightarrow$  Refactoring

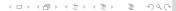

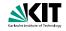

- Test represents typical usage scenarios
- Less dependencies ⇒ easier to use
- High degree of dependencies
  - Lack of modularisation?
  - Bad design?

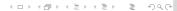

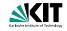

- Test represents typical usage scenarios
- Less dependencies ⇒ easier to use
- High degree of dependencies
  - Lack of modularisation?
  - Bad design?
  - Bad code dependency management
- lacksquare  $\Rightarrow$  Refactoring

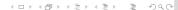

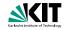

- Test represents typical usage scenarios
- Less dependencies ⇒ easier to use
- High degree of dependencies
  - Lack of modularisation?
  - Bad design?
  - Bad code dependency management
- lacksquare  $\Rightarrow$  Refactoring

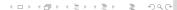

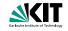

- Test represents typical usage scenarios
- Less dependencies ⇒ easier to use
- High degree of dependencies
  - Lack of modularisation?
  - Bad design?
  - Bad code dependency management
- $lack \Rightarrow$  Refactoring

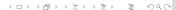

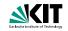

## Types of coverage

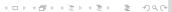

Testing

•000

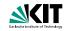

## Types of coverage

- Statement coverage (Anweisungsüberdeckung)
- Branch coverage (Zweigüberdeckung)
- Path coverage (Pfadüberdeckung)
- ...several others

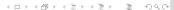

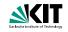

## Types of coverage

- Statement coverage (Anweisungsüberdeckung)
- Branch coverage (Zweigüberdeckung)

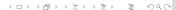

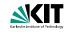

## Types of coverage

- Statement coverage (Anweisungsüberdeckung)
- Branch coverage (Zweigüberdeckung)
- Path coverage (Pfadüberdeckung)

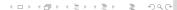

•000

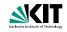

## Types of coverage

- Statement coverage (Anweisungsüberdeckung)
- Branch coverage (Zweigüberdeckung)
- Path coverage (Pfadüberdeckung)
- ...several others

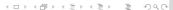

•000

## **Example Method**

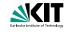

```
public int foo (int x, int y) {
    int z = 0;
    if (y != 0) {
        while (x != 0) {
            if (x > 0) {
                 z += y;
                 x - -;
            } else {
                 z = y;
                 x++;
    return z;
```

Testing

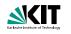

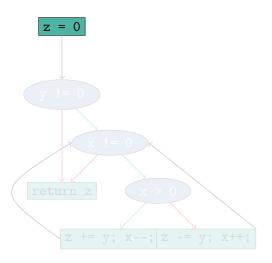

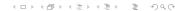

Testing

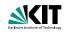

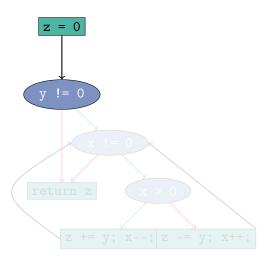

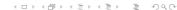

Testing

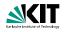

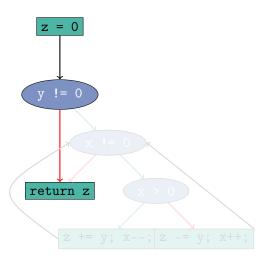

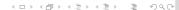

Testing

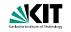

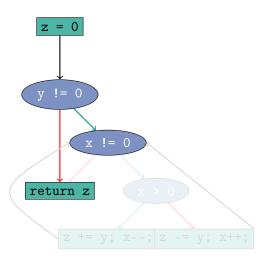

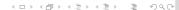

Testing

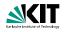

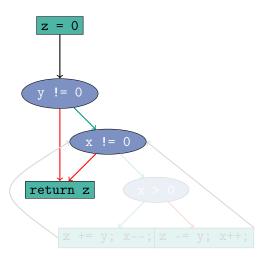

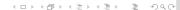

Testing

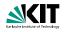

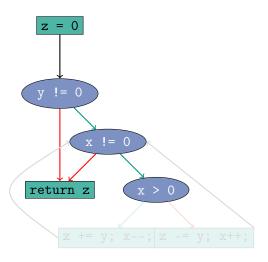

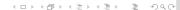

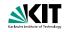

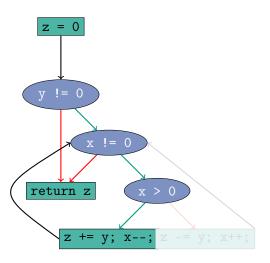

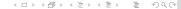

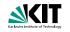

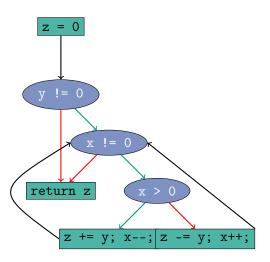

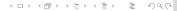

# **Test Design**

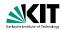

### Equivalence classes

- Assumption: similar control flow for similar values
- Last example: only 3 test needed for full branch coverage
- Equivalence classes:
- Full path coverage would require  $2^{32} + 1$  tests

#### Extreme values

- Variant of equivalence classes approach
- "Off-by-one" most prominent error
- Extreme values for integers: MIN\_VALUE, -1, 0, 1, MAX\_VALUE, someArray.length
- Extreme values for objects: null, empty strings, empty collections

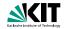

# Equivalence classes

- Assumption: similar control flow for similar values
- Last example: only 3 test needed for full branch coverage
- Equivalence classes:

$$\{\{(x,y)\mid y=0\},\{(x,y)\mid y\neq 0 \land x>0\},\{(x,y)\mid y\neq 0 \land x\leq 0\}\}$$

Full path coverage would require 2<sup>32</sup> + 1 tests!

- Variant of equivalence classes approach
- "Off-by-one" most prominent error
- Extreme values for integers: MIN\_VALUE, -1, 0, 1, MAX\_VALUE
  - someArray.length
- Extreme values for objects: null, empty strings, empty collections

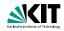

# Equivalence classes

- Assumption: similar control flow for similar values
- Last example: only 3 test needed for full branch coverage
- Candidate values: {(0,0),(23,42),(-23,666)}
- Full path coverage would require 2<sup>32</sup> + 1 tests!

- Variant of equivalence classes approach
- "Off-by-one" most prominent error
- Extreme values for integers: MIN\_VALUE, -1, 0, 1, MAX\_VALUE,
- someArray.length
- Extreme values for objects: null, empty strings, empty collections

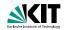

# Equivalence classes

- Assumption: similar control flow for similar values
- Last example: only 3 test needed for full branch coverage
- Candidate values: {(0,0),(23,42),(-23,666)}
- Full path coverage would require 2<sup>32</sup> + 1 tests!

- Variant of equivalence classes approach
- "Off-by-one" most prominent error
- Extreme values for integers: MIN\_VALUE, -1, 0, 1, MAX\_VALUE
- someArray.length
- Extreme values for objects: null, empty strings, empty collection

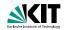

# Equivalence classes

- Assumption: similar control flow for similar values
- Last example: only 3 test needed for full branch coverage
- Candidate values:  $\{(0,0),(23,42),(-23,666)\}$
- Full path coverage would require 2<sup>32</sup> + 1 tests!

#### Extreme values

- Variant of equivalence classes approach
- "Off-by-one" most prominent error

Testina

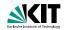

# Equivalence classes

- Assumption: similar control flow for similar values
- Last example: only 3 test needed for full branch coverage
- Candidate values: {(0,0),(23,42),(-23,666)}
- Full path coverage would require 2<sup>32</sup> + 1 tests!

#### Extreme values

- Variant of equivalence classes approach
- "Off-by-one" most prominent error
- Extreme values for integers: MIN\_VALUE, -1, 0, 1, MAX\_VALUE, someArray.length
- Extreme values for objects: null, empty strings, empty collections

TOPPETTER E VAC

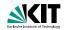

# Equivalence classes

- Assumption: similar control flow for similar values
- Last example: only 3 test needed for full branch coverage
- Candidate values:  $\{(0,0),(23,42),(-23,666)\}$
- Full path coverage would require 2<sup>32</sup> + 1 tests!

- Variant of equivalence classes approach
- "Off-by-one" most prominent error
- Extreme values for integers: MIN\_VALUE, -1, 0, 1, MAX\_VALUE, someArray.length
- Extreme values for objects: null, empty strings, empty collections

# **JUnit**

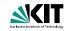

- Overview
- 4 Assertions
- 5 Fixtures
  - Definition
  - Example
  - Parameterised Tests
  - Test Suites
- Eclipse Integration
  - Test Runners

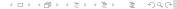

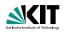

### JUnit4

- JUnit4 was a complete redevelopment
- includes ideas from other frameworks and uses features of Java 1.5
- uses Java annotations (like @Test)
- This lecture is based on JUnit 4

- Many (web) tutorials are still based on JUnit 3
- .II Init 4 is hackwards compatible to version 3
- but JUnit 4 is much cleaner

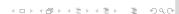

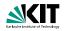

### JUnit4

- JUnit4 was a complete redevelopment
- includes ideas from other frameworks and uses features of Java 1.5
- uses Java annotations (like @Test)
- This lecture is based on JUnit 4

- Many (web) tutorials are still based on JUnit 3
- Il Init 4 is backwards compatible to version 3.
- but JUnit 4 is much cleaner

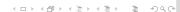

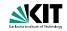

## JUnit4

- JUnit4 was a complete redevelopment
- includes ideas from other frameworks and uses features of Java 1.5
- uses Java annotations (like @Test)
- This lecture is based on JUnit 4

- Many (web) tutorials are still based on JUnit 3
- .IUnit 4 is backwards compatible to version 3
- but JUnit 4 is much cleaner

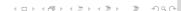

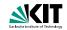

### JUnit4

- JUnit4 was a complete redevelopment
- includes ideas from other frameworks and uses features of Java 1.5
- uses Java annotations (like @Test)
- This lecture is based on JUnit 4

- Many (web) tutorials are still based on JUnit 3
- .II Init 4 is hackwards compatible to version 3.
- but JUnit 4 is much cleaner

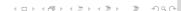

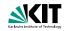

#### JUnit4

- JUnit4 was a complete redevelopment
- includes ideas from other frameworks and uses features of Java 1.5
- uses Java annotations (like @Test)
- This lecture is based on JUnit 4

#### Be careful

- Many (web) tutorials are still based on JUnit 3
- JUnit 4 is backwards compatible to version 3
- but JUnit 4 is much cleaner

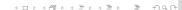

13.02.2013

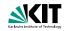

### JUnit4

- JUnit4 was a complete redevelopment
- includes ideas from other frameworks and uses features of Java 1.5
- uses Java annotations (like @Test)
- This lecture is based on JUnit 4

- Many (web) tutorials are still based on JUnit 3
- JUnit 4 is backwards compatible to version 3
- but JUnit 4 is much cleaner

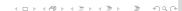

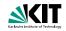

### JUnit4

- JUnit4 was a complete redevelopment
- includes ideas from other frameworks and uses features of Java 1.5
- uses Java annotations (like @Test)
- This lecture is based on JUnit 4

### Be careful

- Many (web) tutorials are still based on JUnit 3
- JUnit 4 is backwards compatible to version 3
- but JUnit 4 is much cleaner

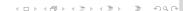

13.02.2013

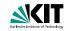

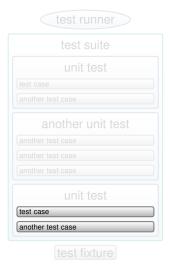

- A unit test is the smallest unit that says pass or fail. It should cover one or more methods of one class
- A test case is a simple assertion, e.g
   x >= 0.
- You can have multiple test cases in a single unit test.
- A test suite combines unit tests.
- The test fixture provides software support for all this.
- The test runner runs unit tests or an entire test suite.

Overview

Eclipse Integration

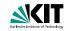

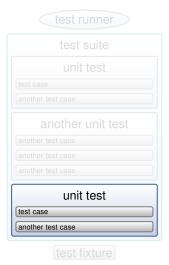

- A unit test is the smallest unit that says pass or fail. It should cover one or more methods of one class
- A test case is a simple assertion, e.g
   x >= 0.
- You can have multiple test cases in a single unit test.
- A test suite combines unit tests.
- The test fixture provides software support for all this.
- The test runner runs unit tests or an entire test suite.

Overview

13.02.2013

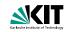

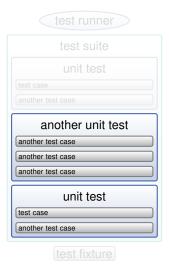

- A unit test is the smallest unit that says pass or fail. It should cover one or more methods of one class.
- A test case is a simple assertion, e.g
   x >= 0.
- You can have multiple test cases in a single unit test.
- A test suite combines unit tests.
- The test fixture provides software support for all this.
- The test runner runs unit tests or an entire test suite.

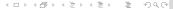

13.02.2013

Overview

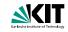

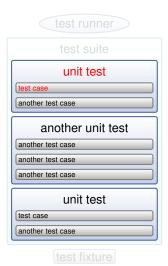

- A unit test is the smallest unit that says pass or fail. It should cover one or more methods of one class.
- A test case is a simple assertion, e.g.
   x >= 0.
- You can have multiple test cases in a single unit test.
- A test suite combines unit tests
- The test fixture provides software support for all this.
- The test runner runs unit tests or ar entire test suite.

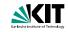

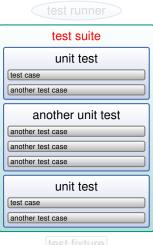

- A unit test is the smallest unit that says pass or fail. It should cover one or more methods of one class.
- A test case is a simple assertion, e.g. x >= 0.
- You can have multiple test cases in a single unit test.
- A test suite combines unit tests.

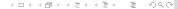

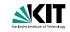

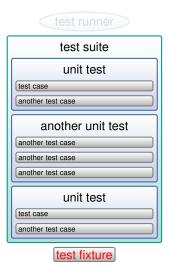

- A unit test is the smallest unit that says pass or fail. It should cover one or more methods of one class.
- A test case is a simple assertion, e.g.
   x >= 0.
- You can have multiple test cases in a single unit test.
- A test suite combines unit tests.
- The test fixture provides software support for all this.
- The test runner runs unit tests or an entire test suite.

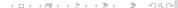

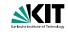

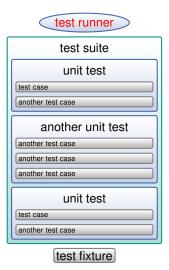

- A unit test is the smallest unit that says pass or fail. It should cover one or more methods of one class.
- A test case is a simple assertion, e.g.
   x >= 0.
- You can have multiple test cases in a single unit test.
- A test suite combines unit tests.
- The test fixture provides software support for all this.
- The test runner runs unit tests or an entire test suite.

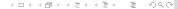

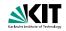

- A verdict is the declared result of executing a single test.
- Pass: the test case achieved its intended purpose, and the software under test performed as expected.
- Fail: the test case achieved its intended purpose, but the software under test did not perform as expected.
- Error: the test case did not achieve its intended purpose. Potential reasons:
  - An unexpected event occurred during the test case
  - The test case could not be set up properly

Overview

Eclipse Integration

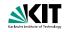

- A verdict is the declared result of executing a single test.
- Pass: the test case achieved its intended purpose, and the software under test performed as expected.
- Fail: the test case achieved its intended purpose, but the software under test did not perform as expected.
- Error: the test case did not achieve its intended purpose. Potential reasons:
  - An unexpected event occurred during the test case
  - The test case could not be set up properly

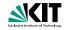

- A verdict is the declared result of executing a single test.
- Pass: the test case achieved its intended purpose, and the software under test performed as expected.
- Fail: the test case achieved its intended purpose, but the software under test did not perform as expected.
- Error: the test case did not achieve its intended purpose. Potential reasons:
  - An unexpected event occurred during the test case

    The test case and the set to be a set of the set of the set of th
  - The test case could not be set up properly.

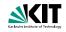

- A verdict is the declared result of executing a single test.
- Pass: the test case achieved its intended purpose, and the software under test performed as expected.
- Fail: the test case achieved its intended purpose, but the software under test did not perform as expected.
- Error: the test case did not achieve its intended purpose. Potential reasons:
  - An unexpected event occurred during the test case.
  - The test case could not be set up properly

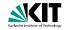

- A verdict is the declared result of executing a single test.
- Pass: the test case achieved its intended purpose, and the software under test performed as expected.
- Fail: the test case achieved its intended purpose, but the software under test did not perform as expected.
- Error: the test case did not achieve its intended purpose. Potential reasons:
  - An unexpected event occurred during the test case.
  - The test case could not be set up properly

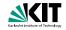

- A verdict is the declared result of executing a single test.
- Pass: the test case achieved its intended purpose, and the software under test performed as expected.
- Fail: the test case achieved its intended purpose, but the software under test did not perform as expected.
- Error: the test case did not achieve its intended purpose. Potential reasons:
  - An unexpected event occurred during the test case.
  - The test case could not be set up properly

# What is a JUnit Test?

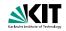

# A test "script" is just a collection of Java methods.

General idea is to create a few Java objects, do something interesting with them, and then determine if the objects have the correct properties.

#### What is added? Assertions.

- A package of methods that checks for various properties:
  - "equality" of objects
  - identical object references
  - null / non-null object references
- The assertions are used to determine the test case verdict.

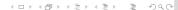

13.02.2013

## What is a JUnit Test?

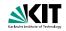

# A test "script" is just a collection of Java methods.

General idea is to create a few Java objects, do something interesting with them, and then determine if the objects have the correct properties.

#### What is added? Assertions.

- A package of methods that checks for various properties:
  - "equality" of objects
  - identical object references
  - null / non-null object references
- The assertions are used to determine the test case verdict.

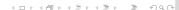

13.02.2013

# **Organisation of JUnit Tests**

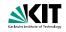

- Each method represents a single test case that can independently have a verdict (pass, error, fail).
- Normally, all the tests for one Java class are grouped together into a separate class.
- Naming convention:
  - Class to be tested: Value
  - Class containing tests: ValueTest

# Writing a JUnit test class

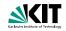

### Start by importing these JUnit 4 classes

```
import org.junit.*
import static org.junit.Assert.*; // note static import
```

# Declare your test class in the usual way

```
public class MyProgramTest {
}
```

## Declare an instance of the class being tested

```
public class MyProgramTest {
    MyProgram program;
    int someVariable;
}
```

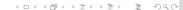

13.02.2013

# A simple example

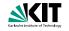

```
import org.junit.*;
   import static org.junit.Assert.*;
   public class ArithmeticTest {
       @Test
       public void testMultiply() {
            assertEquals (4, Arithmetic.multiply(2, 2));
            assertEquals(-15, Arithmetic.multiply(3, -5));
       }
       @Test
       public void testIsPositive() {
            assertTrue(Arithmetic.isPositive(5));
            assertFalse(Arithmetic.isPositive(-5));
14
            assertFalse(Arithmetic.isPositive(0));
       }
15
16
```

13.02.2013

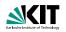

## Assertions are defined in the JUnit class Assert

- If an assertion is true, the method continues executing.
- If any assertion is false, the method stops executing at that point, and the result for the test case will be fail.
- If any other exception is thrown during the method, the result for the test case will be error.
- If no assertions were violated for the entire method, the test case will pass.

All assertion methods are static methods.

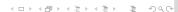

13.02.2013

Overview

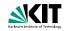

### Assertions are defined in the JUnit class Assert

- If an assertion is true, the method continues executing.
- If any assertion is false, the method stops executing at that point, and the result for the test case will be fail.
- If any other exception is thrown during the method, the result for the test case will be error.
- If no assertions were violated for the entire method, the test case will pass.

All assertion methods are static methods.

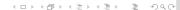

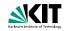

### Assertions are defined in the JUnit class Assert

- If an assertion is true, the method continues executing.
- If any assertion is false, the method stops executing at that point, and the result for the test case will be fail.
- If any other exception is thrown during the method, the result for the test case will be error.
- If no assertions were violated for the entire method, the test case will pass.

All assertion methods are static methods.

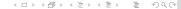

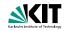

### Assertions are defined in the JUnit class Assert

- If an assertion is true, the method continues executing.
- If any assertion is false, the method stops executing at that point, and the result for the test case will be fail.
- If any other exception is thrown during the method, the result for the test case will be error.
- If no assertions were violated for the entire method, the test case will pass.

All assertion methods are static methods.

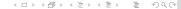

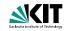

#### Boolean conditions are true or false

assertTrue(condition)
assertFalse(condition)

## Objects are null or non-null

assertNull(object)
assertNotNull(object)

# Objects are identical (i.e. two references to the same object), or not identical.

assertSame(expected, actual)
assertNotSame(expected, actual)

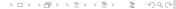

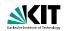

## "Equality" of objects

assertEquals(expected, actual)
valid if: expected.equals(actual)

#### "Equality" of arrays

assertArrayEquals(expected, actual)

- arrays must have same length
- for each valid value for i, check as appropriate:

assertEquals(expected[i],actual[i])
assertArrayEquals(expected[i],actual[i])

There is also an unconditional failure assertion fail() that always results in a fail verdict

Overview

Fixtures

Eclipse Integration

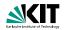

## "Equality" of objects

```
assertEquals(expected, actual)
valid if: expected.equals(actual)
```

#### "Equality" of arrays

assertArrayEquals(expected, actual)

- arrays must have same length
- for each valid value for i, check as appropriate:

```
assertEquals(expected[i],actual[i])
assertArrayEquals(expected[i],actual[i])
```

There is also an unconditional failure assertion fail() that always results in a fail verdict.

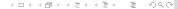

Overview

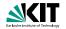

## "Equality" of objects

```
assertEquals(expected, actual)
valid if: expected.equals(actual)
```

## "Equality" of arrays

assertArrayEquals(expected, actual)

- arrays must have same length
- for each valid value for i, check as appropriate:

```
assertEquals(expected[i],actual[i])
assertArrayEquals(expected[i],actual[i])
```

There is also an unconditional failure assertion fail() that always results in a fail verdict.

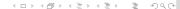

13.02.2013

20/36

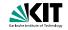

- A test fixture is the context in which a test case runs.
- Typically, test fixtures include:
  - Objects or resources that are available for use by any test case
    - Activities required to make these objects available and/or resource allocation and de-allocation: "setup" and "teardown".
- Allows multiple tests of the same or similar objects
- Share fixture code for multiple tests

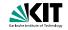

- A test fixture is the context in which a test case runs.
- Typically, test fixtures include:
  - Objects or resources that are available for use by any test case
  - Activities required to make these objects available and/or resource allocation and de-allocation: "setup" and "teardown".
- Allows multiple tests of the same or similar objects
- Share fixture code for multiple tests

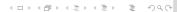

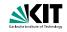

- A test fixture is the context in which a test case runs.
- Typically, test fixtures include:
  - Objects or resources that are available for use by any test case.
  - Activities required to make these objects available and/or resource allocation and de-allocation: "setup" and "teardown".
- Allows multiple tests of the same or similar objects
- Share fixture code for multiple tests

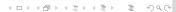

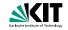

- A test fixture is the context in which a test case runs.
- Typically, test fixtures include:
  - Objects or resources that are available for use by any test case.
  - Activities required to make these objects available and/or resource allocation and de-allocation: "setup" and "teardown".
- Allows multiple tests of the same or similar objects
- Share fixture code for multiple tests

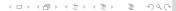

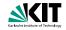

- A test fixture is the context in which a test case runs.
- Typically, test fixtures include:
  - Objects or resources that are available for use by any test case.
  - Activities required to make these objects available and/or resource allocation and de-allocation: "setup" and "teardown".
- Allows multiple tests of the same or similar objects
- Share fixture code for multiple tests

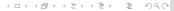

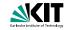

- A test fixture is the context in which a test case runs.
- Typically, test fixtures include:
  - Objects or resources that are available for use by any test case.
  - Activities required to make these objects available and/or resource allocation and de-allocation: "setup" and "teardown".
- Allows multiple tests of the same or similar objects
- Share fixture code for multiple tests

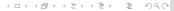

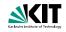

- @Before: Methods annotated with @Before are executed before every test.

- Names of these methods are irrelevant, but must be public void

13.02.2013

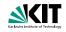

- @Before: Methods annotated with @Before are executed before every test.
- @After: Methods annotated with @After are executed after every test.
- If there are e.g. 10 test, every @Before method is executed 10 times
- More than one @Before or @After is allowed. But: Call sequence of methods is not defined in JUnit!
- Names of these methods are irrelevant, but must be public void

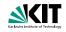

- @Before: Methods annotated with @Before are executed before every test.
- @After: Methods annotated with @After are executed after every test.
- If there are e.g. 10 test, every @Before method is executed 10 times
- More than one @Before or @After is allowed. But: Call sequence of methods is not defined in JUnit!
- Names of these methods are irrelevant, but must be public void

13.02.2013

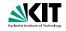

- @Before: Methods annotated with @Before are executed before every test.
- @After: Methods annotated with @After are executed after every test.
- If there are e.g. 10 test, every @Before method is executed 10 times
- More than one @Before or @After is allowed. But: Call sequence of methods is not defined in JUnit!
- Names of these methods are irrelevant, but must be public void

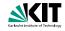

- @Before: Methods annotated with @Before are executed before every test.
- @After: Methods annotated with @After are executed after every test.
- If there are e.g. 10 test, every @Before method is executed 10 times
- More than one @Before or @After is allowed. But: Call sequence of methods is not defined in JUnit!
- Names of these methods are irrelevant, but must be public void

## Fixture – Example

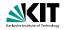

```
public class MoneyTest {
   private Money f12CHF;
   private Money f14CHF;
   private Money f28USD;

@Before
public void setUp() {
    f12CHF= new Money(12, "CHF");
    f14CHF= new Money(14, "CHF");
    f28USD= new Money(28, "USD");
}
```

13.02.2013

# **Setup and Teardown**

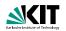

## Setup

Use the @Before annotation on a method containing code to run before each test case.

#### Teardown (regardless of the verdict)

Use the @After annotation on a method containing code to run after each test case. These methods will run even if exceptions are thrown in the test case or an assertion fails.

## It is allowed to have any number of these annotations

All methods annotated with @Before will be run before each test case, but they may be run in any order.

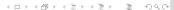

13.02.2013

# **Setup and Teardown**

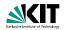

## Setup

Use the @Before annotation on a method containing code to run before each test case.

## Teardown (regardless of the verdict)

Use the @After annotation on a method containing code to run after each test case. These methods will run even if exceptions are thrown in the test case or an assertion fails.

#### It is allowed to have any number of these annotations

All methods annotated with @Before will be run before each test case, but they may be run in any order.

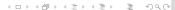

# **Setup and Teardown**

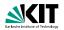

## Setup

Use the @Before annotation on a method containing code to run before each test case.

## Teardown (regardless of the verdict)

Use the @After annotation on a method containing code to run after each test case. These methods will run even if exceptions are thrown in the test case or an assertion fails.

## It is allowed to have any number of these annotations

All methods annotated with @Before will be run before each test case, but they may be run in any order.

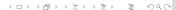

## BeforeClass/AfterClass

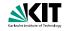

- @BeforeClass: executed once before a test suite
- @AfterClass: executed once after a test suite
- Only one @BeforeClass and @AfterClass allowed
- Methods must be static

## Fixture – Example

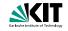

```
public class MoneyTest {
       private static string currency;
       @ReforeClass
       public static void setGlobalCurrency() {
            this.currency = "CHF";
       }
       @Before
       public void setUp() {
            m12= new Money(12, this.currency);
            m14= new Money(14, this.currency);
13
14
```

13.02.2013

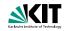

- Exceptions that are expected on test executing
- Annotation using @Test
- OTest(expected=MyException.class)
- If no exception is thrown, or an unexpected exception occurs, the test will fail.
- That is, reaching the end of the method with no exception will cause a test case failure.

13.02.2013

Overview

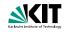

- Exceptions that are expected on test executing
- Annotation using @Test
- @Test(expected=MyException.class)
- If no exception is thrown, or an unexpected exception occurs, the test will fail.
- That is, reaching the end of the method with no exception will cause a test case failure.

Overview

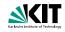

- Exceptions that are expected on test executing
- Annotation using @Test
- @Test(expected=MyException.class)
- If no exception is thrown, or an unexpected exception occurs, the test will fail.
- That is, reaching the end of the method with no exception will cause a test case failure.

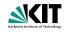

- Exceptions that are expected on test executing
- Annotation using @Test
- @Test(expected=MyException.class)
- If no exception is thrown, or an unexpected exception occurs, the test will fail.
- That is, reaching the end of the method with no exception will cause a test case failure.

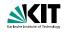

- Exceptions that are expected on test executing
- Annotation using @Test
- @Test(expected=MyException.class)
- If no exception is thrown, or an unexpected exception occurs, the test will fail.
- That is, reaching the end of the method with no exception will cause a test case failure.

# **Expected Exceptions – example**

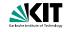

```
new ArrayList < Object > () . get (0);
```

Should throw an IndexOutOfBoundsException

```
@Test(expected = IndexOutOfBoundsException.class)
public void empty() {
    new ArrayList<Object>().get(0);
}
```

# Ignore/Timeout

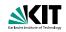

#### Ignore

- Tests annotated using @Ignore are not executed
- Test runner reports that test was not run
- @Ignore("Reason") allows to specify a reason why a test was not run

#### Timeout

- Test allows to specify a timeout parameter
- @Test(timeout=10) fails if the test takes more than 10 milliseconds

# Ignore/Timeout

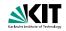

#### Ignore

- Tests annotated using @Ignore are not executed
- Test runner reports that test was not run
- @Ignore("Reason") allows to specify a reason why a test was not run

#### **Timeout**

- Test allows to specify a timeout parameter
- @Test(timeout=10) fails if the test takes more than 10 milliseconds

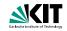

## Motivation

If you want a test to run with several parameter values, you'd have to

- loop over a collection of values
  - which means if there was a failure, the loop wouldn't terminate
- write unique test cases for each test data combination
- which could prove to be a lot of coding

#### Support in JUnit

With JUnit, you can create highly flexible testing scenarios easily

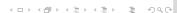

Overview

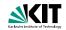

#### Motivation

If you want a test to run with several parameter values, you'd have to

- loop over a collection of values
  - which means if there was a failure, the loop wouldn't terminate
- write unique test cases for each test data combination

#### Support in JUnit

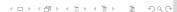

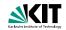

#### Motivation

If you want a test to run with several parameter values, you'd have to

- loop over a collection of values
  - which means if there was a failure, the loop wouldn't terminate
- write unique test cases for each test data combination
  - which could prove to be a lot of coding

#### Support in JUnit

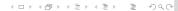

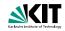

#### Motivation

If you want a test to run with several parameter values, you'd have to

- loop over a collection of values
  - which means if there was a failure, the loop wouldn't terminate
- write unique test cases for each test data combination
  - which could prove to be a lot of coding

#### Support in JUnit

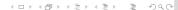

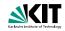

#### Motivation

If you want a test to run with several parameter values, you'd have to

- loop over a collection of values
  - which means if there was a failure, the loop wouldn't terminate
- write unique test cases for each test data combination
  - which could prove to be a lot of coding

#### Support in JUnit

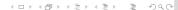

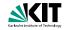

#### Motivation

If you want a test to run with several parameter values, you'd have to

- loop over a collection of values
  - which means if there was a failure, the loop wouldn't terminate
- write unique test cases for each test data combination
  - which could prove to be a lot of coding

# Support in JUnit

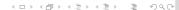

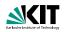

## Creating a parameterised test

- Oreate a generic test and decorate it with the @Test annotation
- © Create a static feeder method that returns a Collection type and decorate it with the @Parameters annotation
- © Create class members for the parameter types required in the generic method defined in Step 1
- © Create a constructor that takes these parameter types and correspondingly links them to the class members defined in Step 3
- Specify the test case be run with the Parameterized class via the @RunWith annotation

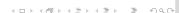

13.02.2013

Overview

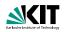

# Creating a parameterised test

- Oreate a generic test and decorate it with the @Test annotation
- ② Create a static feeder method that returns a Collection type and decorate it with the @Parameters annotation
- © Create class members for the parameter types required in the generic method defined in Step 1
- © Create a constructor that takes these parameter types and correspondingly links them to the class members defined in Step 3
- Specify the test case be run with the Parameterized class via the @RunWith annotation

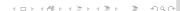

13.02.2013

Daniel Bruns, Erik Burger - JUnit

31/36

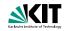

# Creating a parameterised test

- Oreate a generic test and decorate it with the @Test annotation
- ② Create a static feeder method that returns a Collection type and decorate it with the @Parameters annotation
- Oreate class members for the parameter types required in the generic method defined in Step 1
- Oreate a constructor that takes these parameter types and correspondingly links them to the class members defined in Step 3
- Specify the test case be run with the Parameterized class via the @RunWith annotation

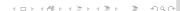

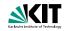

# Creating a parameterised test

- Oreate a generic test and decorate it with the @Test annotation
- ② Create a static feeder method that returns a Collection type and decorate it with the @Parameters annotation
- Oreate class members for the parameter types required in the generic method defined in Step 1
- Oreate a constructor that takes these parameter types and correspondingly links them to the class members defined in Step 3
- Specify the test case be run with the Parameterized class via the @RunWith annotation

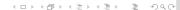

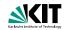

# Creating a parameterised test

- Oreate a generic test and decorate it with the @Test annotation
- ② Create a static feeder method that returns a Collection type and decorate it with the @Parameters annotation
- Oreate class members for the parameter types required in the generic method defined in Step 1
- Oreate a constructor that takes these parameter types and correspondingly links them to the class members defined in Step 3
- Specify the test case be run with the Parameterized class via the @RunWith annotation

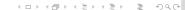

# Parameterised Test – Example

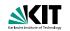

```
@RunWith(Parameterized.class)
     public class ParameterizedTest {
  3
          private int numberToTest;
  4
          private int rest;
          public ParameterizedTest(Integer pValue, Integer rValu
              numberToTest = pValue.intValue();
              rest = rValue.intValue();
          }
          @Parameters
          public static List<Integer[]> testValues() {
              return Arrays.asList(new Integer[][] {
                   \{1,1\}, \{3,1\}, \{6,0\}, \{7,1\}, \{9,1\}
                  }):
         @Test
         public void isOdd() {
              assertTrue(numberToTest % 2 == rest);
          }
 18
 19
Overview
                    Assertions
                                        Fixtures
                                                            Eclipse Integration
```

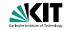

### Creating a test suite

- Tests can be combined to test suites
- suites can contain other suites
- useful for partitioning your test scenarios
- well supported by Test Runners (see example)

Daniel Bruns, Erik Burger - JUnit

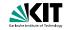

### Creating a test suite

- Tests can be combined to test suites
- suites can contain other suites
- useful for partitioning your test scenarios
- well supported by Test Runners (see example)

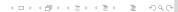

Overview

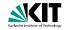

### Creating a test suite

- Tests can be combined to test suites
- suites can contain other suites
- useful for partitioning your test scenarios
- well supported by Test Runners (see example)

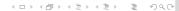

Daniel Bruns, Erik Burger - JUnit

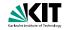

### Creating a test suite

- Tests can be combined to test suites
- suites can contain other suites
- useful for partitioning your test scenarios
- well supported by Test Runners (see example)

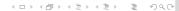

# **Test Suite – Example**

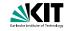

```
import org.junit.runner.RunWith;
import org.junit.runners.Suite;
@RunWith (Suite.class)
@Suite.SuiteClasses({
    MyTest1.class,
    MyTest2.class,
    MyTest3.class
public class AllTests {
}
```

Overview

# **Running JUnit Tests**

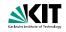

- The JUnit framework does not provide a graphical test runner. Instead, it provides an API that can be used by IDEs to run test cases and a textual runner than can be used from a command line.
- Eclipse and Netbeans each provide a graphical test runner that is integrated into their respective environments.

Fixtures

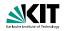

# With the runner provided by JUnit:

- When a class is selected for execution, all the test case methods in the class will be run.
- The order in which the methods in the class are called (i.e. the order of test case execution) is not predictable.

#### Other Runners

- Test runners provided by IDEs may allow the user to select particular methods, or to set the order of execution.
- It is good practice to write tests with are independent of execution order, and that are without dependencies on the state any previous test(s).

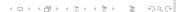

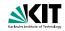

### With the runner provided by JUnit:

- When a class is selected for execution, all the test case methods in the class will be run.
- The order in which the methods in the class are called (i.e. the order of test case execution) is not predictable.

#### Other Runners

- methods, or to set the order of execution.
- It is good practice to write tests with are independent of execution order, and that are without dependencies on the state any previous test(s).

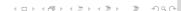

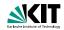

### With the runner provided by JUnit:

- When a class is selected for execution, all the test case methods in the class will be run.
- The order in which the methods in the class are called (i.e. the order of test case execution) is not predictable.

#### Other Runners

- Test runners provided by IDEs may allow the user to select particular methods, or to set the order of execution.
- It is good practice to write tests with are independent of execution order, and that are without dependencies on the state any previous test(s).

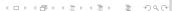

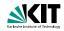

# With the runner provided by JUnit:

- When a class is selected for execution, all the test case methods in the class will be run.
- The order in which the methods in the class are called (i.e. the order of test case execution) is not predictable.

### Other Runners

- Test runners provided by IDEs may allow the user to select particular methods, or to set the order of execution.
- It is good practice to write tests with are independent of execution order, and that are without dependencies on the state any previous test(s).

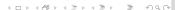